# Package 'M3C'

April 16, 2019

Title Monte Carlo Reference-based Consensus Clustering

Version 1.4.1

Description Genome-wide data is used to stratify large complex datasets into classes using class discovery algorithms. A widely applied technique is consensus clustering, however; the approach is prone to overfitting and false positives. These issues arise from not considering reference distributions while selecting the number of classes (K). As a solution, we developed Monte Carlo reference-based consensus clustering (M3C). M3C uses a multi-core enabled Monte Carlo simulation to generate null distributions along the range of K which are used to select its value. Using a reference, that maintains the correlation structure of the input features, eliminates the limitations of consensus clustering. M3C uses the Relative Cluster Stability Index (RCSI) and p values to decide on the value of K and reject the null hypothesis, K=1. M3C can also quantify structural relationships between clusters, and uses spectral clustering to deal with non-Gaussian and complex structures. M3C can automatically analyse biological or clinical data with respect to the discovered classes.

**Depends** R  $(>= 3.4.0)$ 

License AGPL-3

Encoding UTF-8

LazyData true

Imports ggplot2, Matrix, doSNOW, NMF, RColorBrewer, cluster, parallel, foreach, doParallel, matrixcalc, dendextend, sigclust, Rtsne, survival

Suggests knitr, rmarkdown

VignetteBuilder knitr

RoxygenNote 6.0.1

biocViews ImmunoOncology, Clustering, GeneExpression, Transcription, RNASeq, Sequencing

git\_url https://git.bioconductor.org/packages/M3C

git\_branch\_RELEASE\_3\_8

git\_last\_commit 4b3f65a

git\_last\_commit\_date 2019-01-04

Date/Publication 2019-04-15

Author Christopher John [aut, cre]

Maintainer Christopher John <chris.r.john86@gmail.com>

# <span id="page-1-0"></span>R topics documented:

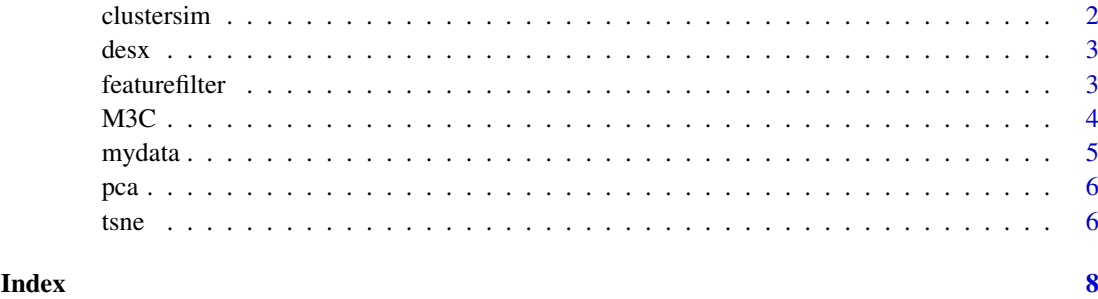

clustersim *clustersim: A cluster simulator for testing clustering algorithms*

## Description

clustersim: A cluster simulator for testing clustering algorithms

## Usage

```
clustersim(n, n2, r, K, alpha, wobble, redp = NULL, print = FALSE,
 seed = NULL
```
#### Arguments

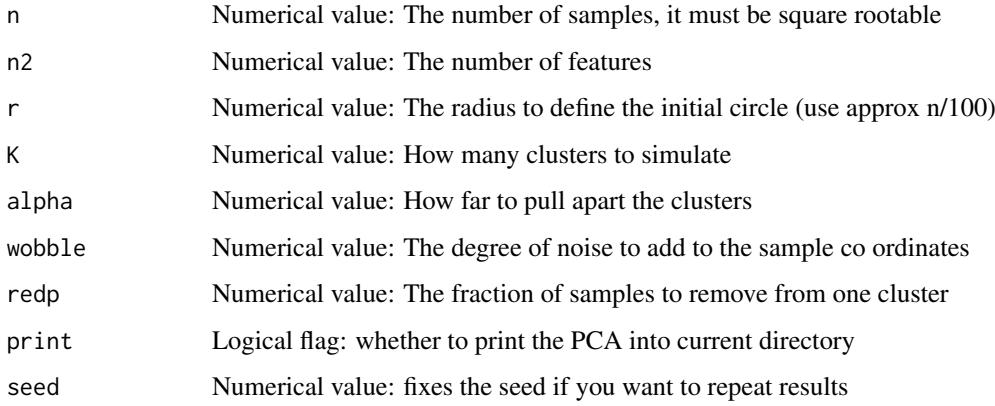

#### Value

A list: containing 1) matrix with simulated data in it

#### Examples

```
res <- clustersim(225, 900, 8, 4, 0.75, 0.025, redp = NULL, print = TRUE, seed=123)
```
<span id="page-2-0"></span>

#### Description

This is the clinical annotation data from the GBM dataset, it contains the class of the tumour which is one of: classical, mesenchymal, neural, proneural. It is a data frame with 2 columns and 50 rows.

#### Author(s)

Chris John <chris.r.john86@gmail.com>

#### References

Verhaak, Roel GW, et al. "Integrated genomic analysis identifies clinically relevant subtypes of glioblastoma characterized by abnormalities in PDGFRA, IDH1, EGFR, and NF1." Cancer cell 17.1 (2010): 98-110.

featurefilter *featurefilter: A function for filtering features based on the coefficient of variance*

#### Description

featurefilter: A function for filtering features based on the coefficient of variance

#### Usage

```
featurefilter(mydata, percentile = 10)
```
#### Arguments

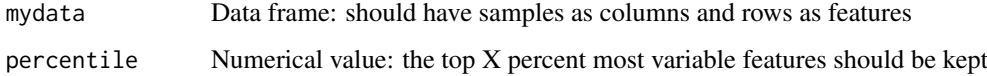

#### Value

A filtered data frame

#### Examples

filtered <- featurefilter(mydata,percentile=10)

#### <span id="page-3-0"></span>Description

This is the M3C core function, which is a reference-based consensus clustering algorithm. The basic idea is to use a multi-core enabled Monte Carlo simulation to drive the creation of a null distribution of stability scores. The Monte Carlo simulations maintains the feature correlation structure of the input data. Then the null distribution is used to compare the reference scores with the real scores and an empirical p value is calculated for every value of K to test the null hypothesis  $K=1$ . We derive the Relative Cluster Stability Index (RCSI) as a metric for selecting K, which is based on a comparison against the reference mean.

#### Usage

```
M3C(mydata, montecarlo = TRUE, cores = 1, iters = 100, maxK = 10,
des = NULL, ref_method = c("reverse-pca", "chol"), repsref = 100,
repsreal = 100, clusteralg = c("pam", "km", "spectral", "hc"),
distance = "euclidean", pacx1 = 0.1, pacx2 = 0.9,
printres = FALSE, printheatmaps = FALSE, showheatmaps = FALSE,
 seed = NULL, removeplots = FALSE, dend = FALSE, silent = FALSE,
 doanalysis = FALSE, analysistype = c("survival", "kw", "chi"),
 variable = NULL)
```
#### Arguments

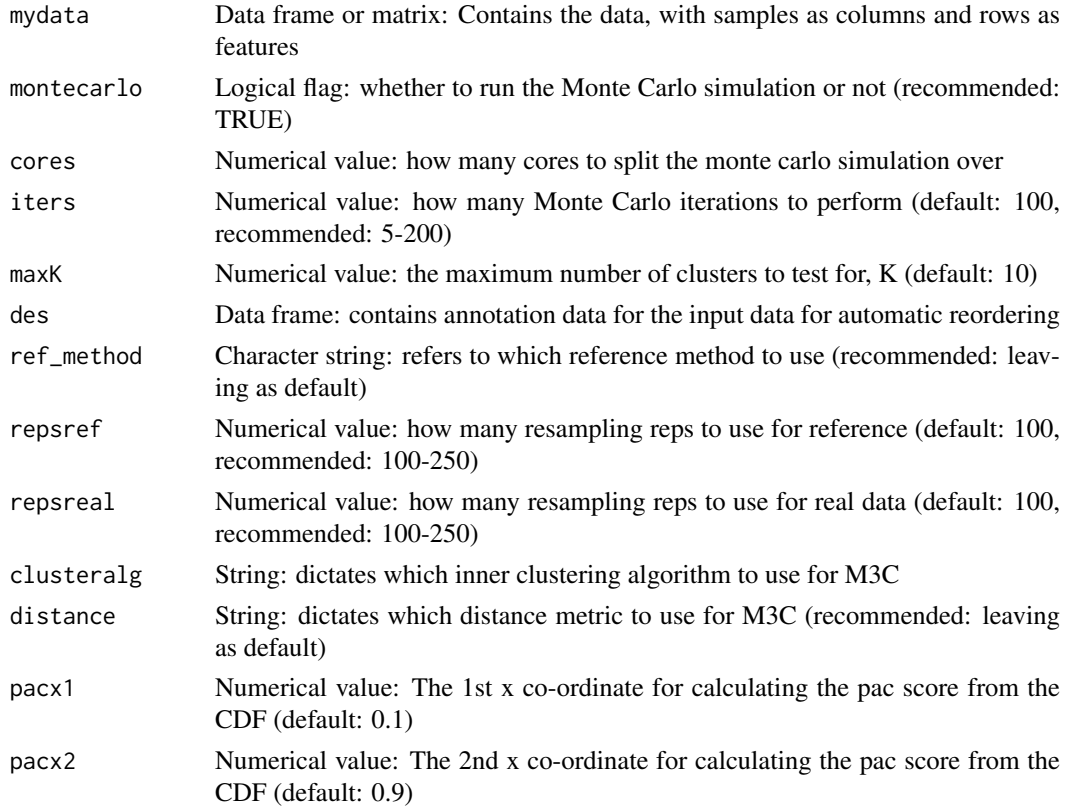

#### <span id="page-4-0"></span>mydata 5

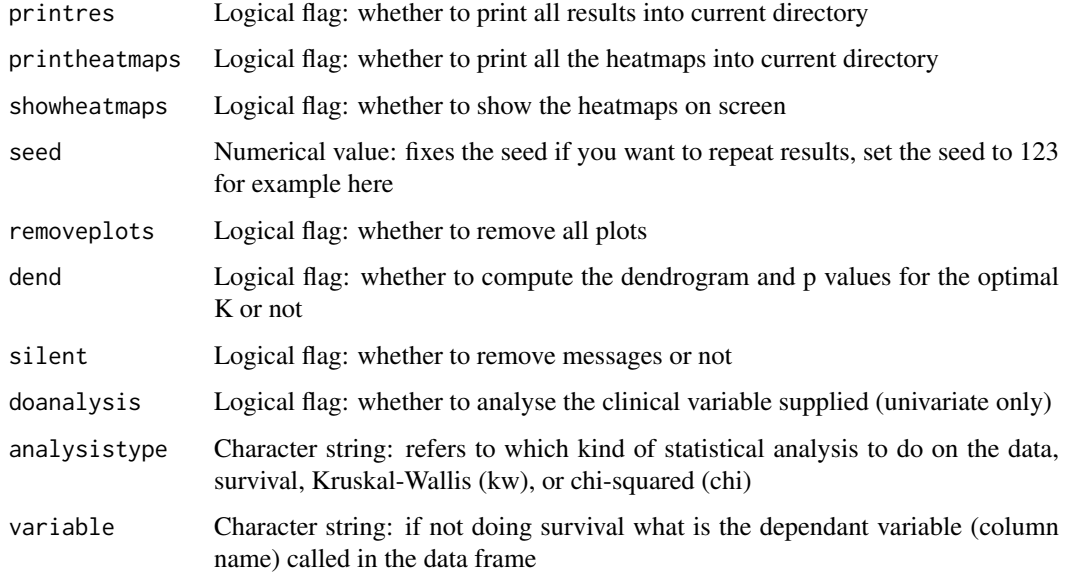

#### Value

A list, containing: 1) the stability results and 2) all the output data (another list) 3) reference stability scores (see vignette for more details on how to easily access)

#### Examples

res <- M3C(mydata, cores=1, iters=100, ref\_method = 'reverse-pca', montecarlo = TRUE,printres = FALSE, maxK = 10, showheatmaps = FALSE, repsreal = 100, repsref = 100,printheatmaps = FALSE, seed = 123, des = desx)

mydata *GBM expression data*

#### Description

This is the expression data from the GBM dataset. It is a data frame with 50 columns and 1740 rows.

#### Author(s)

Chris John <chris.r.john86@gmail.com>

#### References

Verhaak, Roel GW, et al. "Integrated genomic analysis identifies clinically relevant subtypes of glioblastoma characterized by abnormalities in PDGFRA, IDH1, EGFR, and NF1." Cancer cell 17.1 (2010): 98-110.

#### Description

pca: A principal component analysis function

#### Usage

```
pca(mydata, K = FALSE, printres = FALSE, labels = FALSE,
 text = FALSE, axistextsize = 30, legendtextsize = 30,
 dotsize = 6, textlabelsize = 4)
```
#### Arguments

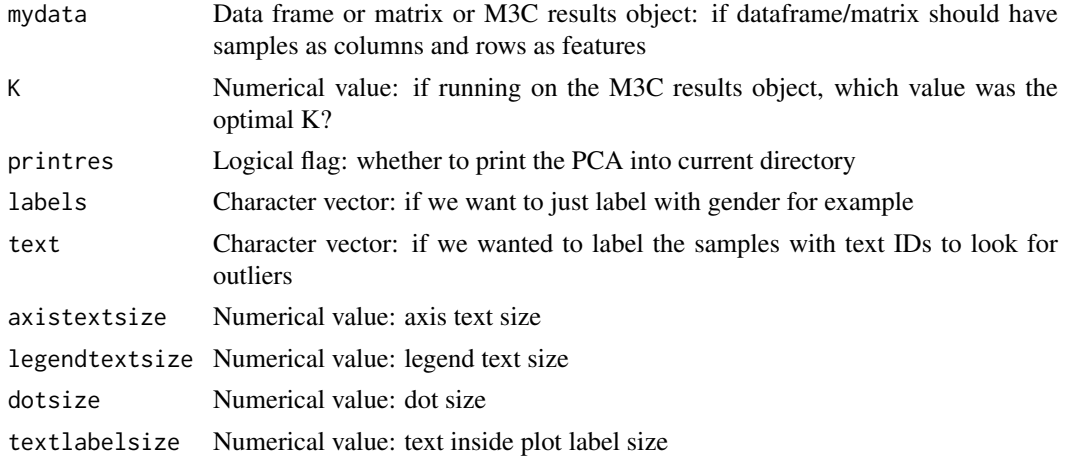

#### Value

A PCA plot object

#### Examples

PCA <- pca(mydata)

tsne *tsne: A tsne function*

#### Description

tsne: A tsne function

## Usage

```
tsne(mydata, K = FALSE, labels = FALSE, perplex = 15,
printres = FALSE, seed = FALSE, axistextsize = 30,
legendtextsize = 30, dotsize = 6, textlabelsize = 4)
```
<span id="page-5-0"></span>

#### tsne and the state of  $\sim$  7

## Arguments

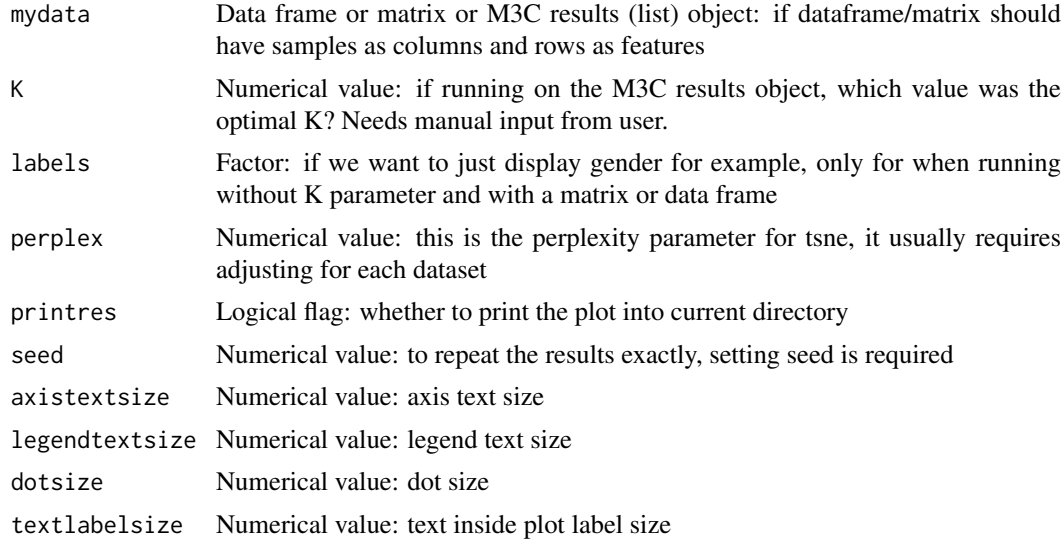

#### Value

A tsne plot object

## Examples

TSNE <- tsne(mydata,perplex=15)

# <span id="page-7-0"></span>Index

∗Topic data desx, [3](#page-2-0) mydata, <mark>[5](#page-4-0)</mark> clustersim, [2](#page-1-0) desx, [3](#page-2-0) featurefilter, [3](#page-2-0) M3C, [4](#page-3-0) mydata, [5](#page-4-0) pca, [6](#page-5-0)

tsne, [6](#page-5-0)